# **XML\_ImportD2ObjFromDocument**

## Funkcia %XML\_ImportD2ObjFromDocument

## **Deklarácia**

**Funkcia** Funkcia importuje do konfigurácie objekt reprezentovaný XML dokumentom.

```
BOOL %XML_ImportD2ObjFromDocument(
INT in document,
TEXT in importSettings,
INT in expSubDirMode
)
```
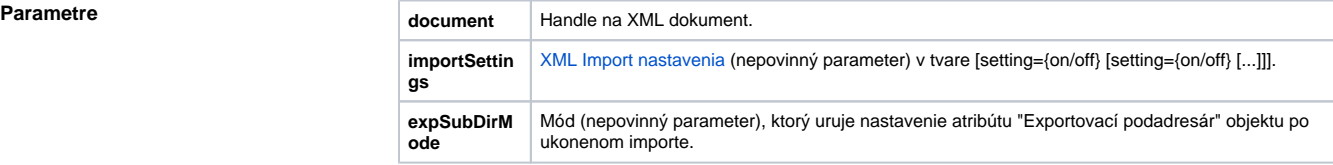

**Návratová hodnota** @TRUE - funkcia prebehla úspešne @FALSE - funkcia prebehla neúspešne

**Popis** Funkcia importuje do konfigurácie objekt reprezentovaný XML dokumentom. Nesmie by aplikovaná na XML dokument získaný funkciou [%XML\\_OpenDocument,](https://doc.ipesoft.com/display/D2DOCV21SK/XML_OpenDocument) pokia objekt (na disku reprezentovaný xml súborom) obsahuje binárne dáta (na disku reprezentované bin súbormi).

Konštanty pre parameter **expSubDirMode**:

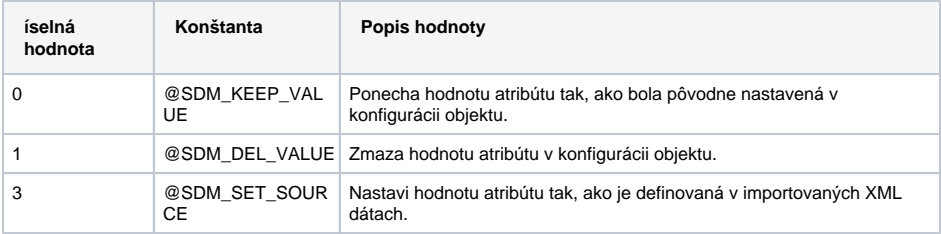

### **Príklad**

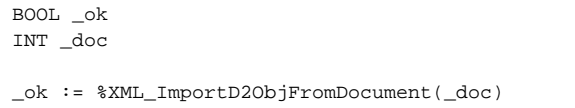

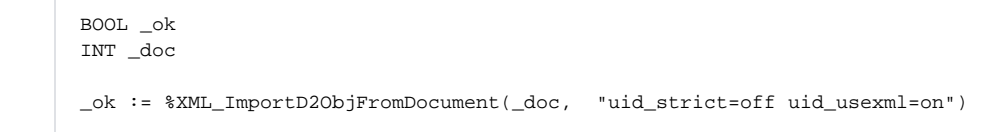

Poznámka **Prostredníctvom ESL funkcie [%XML\\_GetLastErrorMessage](https://doc.ipesoft.com/display/D2DOCV21SK/XML_GetLastErrorMessage) je možné vyvola popis chyby.** Prostredníctvom ESL funkcie [%XML\\_GetLastErrorCode](https://doc.ipesoft.com/display/D2DOCV21SK/XML_GetLastErrorCode) je možné vyvola kód chyby, priom kód "-11" znamená, že XML Import akcia zlyhala z dôvodu už bežiacej inej XML Import transakcie.

Ф **Súvisiace stránky:**

> [Funkcie pre prácu s XML súbormi](https://doc.ipesoft.com/pages/viewpage.action?pageId=42701195) [Argumenty funkcie - typy](https://doc.ipesoft.com/display/D2DOCV21SK/Argumenty+funkcie+-+typy)

 $\odot$